# **1UNIVERSIDAD AUTÓNOMA "JUAN MISAEL SARACHO" FACULTAD DE CIENCIAS Y TECNOLOGÍA CARRERA DE INGENIERÍA CIVIL**

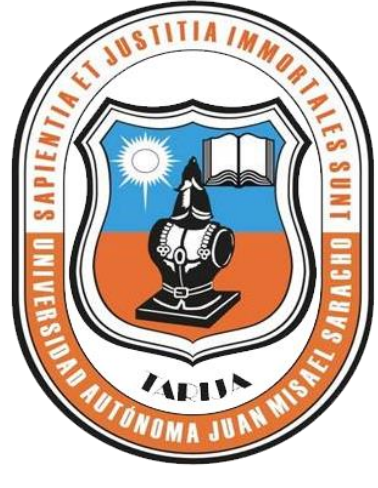

**TOMO I**

# **"CONSTRUCCIÓN CENTRO DE CAPACITACIÓN Y CAMPO DE EXPOSICIÓN 2DA. SECCIÓN PROVINCIA AVILÉS" (MUNICIPIO DE YUNCHARÁ)**

**Por:**

# **MARISELA JIMÉNEZ HUAITE**

Proyecto de Grado presentada a consideración de la "UNIVERSIDAD AUTÓNOMA JUAN MISAEL SARACHO", como requisito para optar el grado académico de Licenciatura en Ingeniería Civil.

> **Diciembre de 2018 TARIJA – BOLIVIA**

**UNIVERSIDAD AUTÓNOMA JUAN MISAEL SARACHO FACULTAD DE CIENCIAS Y TECNOLOGÍA CARRERA DE INGENIERÍA CIVIL**

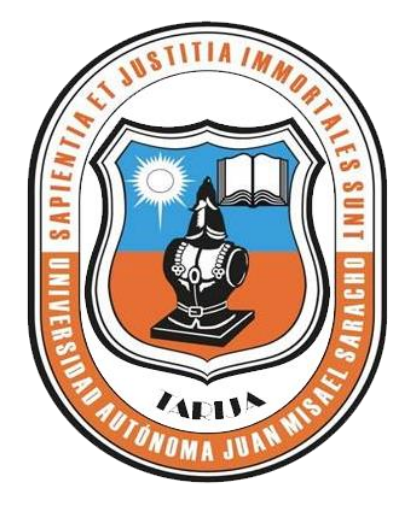

### **TOMO II**

# **"CONSTRUCCIÓN CENTRO DE CAPACITACIÓN Y CAMPO DE EXPOSICIÓN 2DA. SECCIÓN PROVINCIA AVILÉS" (MUNICIPIO DE YUNCHARÁ)**

**Por:**

# **MARISELA JIMÉNEZ HUAITE**

Proyecto de Grado presentada a consideración de la "UNIVERSIDAD AUTÓNOMA JUAN MISAEL SARACHO", como requisito para optar el grado académico de Licenciatura en Ingeniería Civil.

> **Diciembre de 2018 TARIJA-BOLIVIA**

"Construcción centro de capacitación y campo de exposición 2da sección provincia Avilés" (Municipio de Yunchará). Elaborada en la asignatura Proyecto de Ingeniería Civil II CIV-502.

Autor: Marisela Jiménez Huaite

El Docente y Tribunal Evaluador del Proyecto de Ingeniería Civil II, no se solidarizan con los términos, la forma, los modos y las expresiones empleadas en la elaboración del presente trabajo, siendo los mismos únicamente responsabilidad del autor.

#### **AGRADECIMIENTOS**

Primeramente, agradecer a Dios por haberme dado las fuerzas necesarias y las experiencias en toda mi vida universitaria.

Agradecer a mi Padre por todo su apoyo incansable y su inagotable paciencia y amor en mí vida.

#### **DEDICATORIA**

A mi familia, por todo el apoyo y confianza que me brindaron.

A mi papá Vicente Jiménez, por ser la fuente de inspiración a cumplir mis metas.

A mi pastor Julio Ordoñez, por ser la persona que confió en mí.

#### **PENSAMIENTO**

Los grandes resultados y el verdadero éxito, solo se logran cuando uno está dispuesto a poner el esfuerzo que sea necesario para conseguirlo…

### *ÍNDICE*

### *CAPÍTULO I*

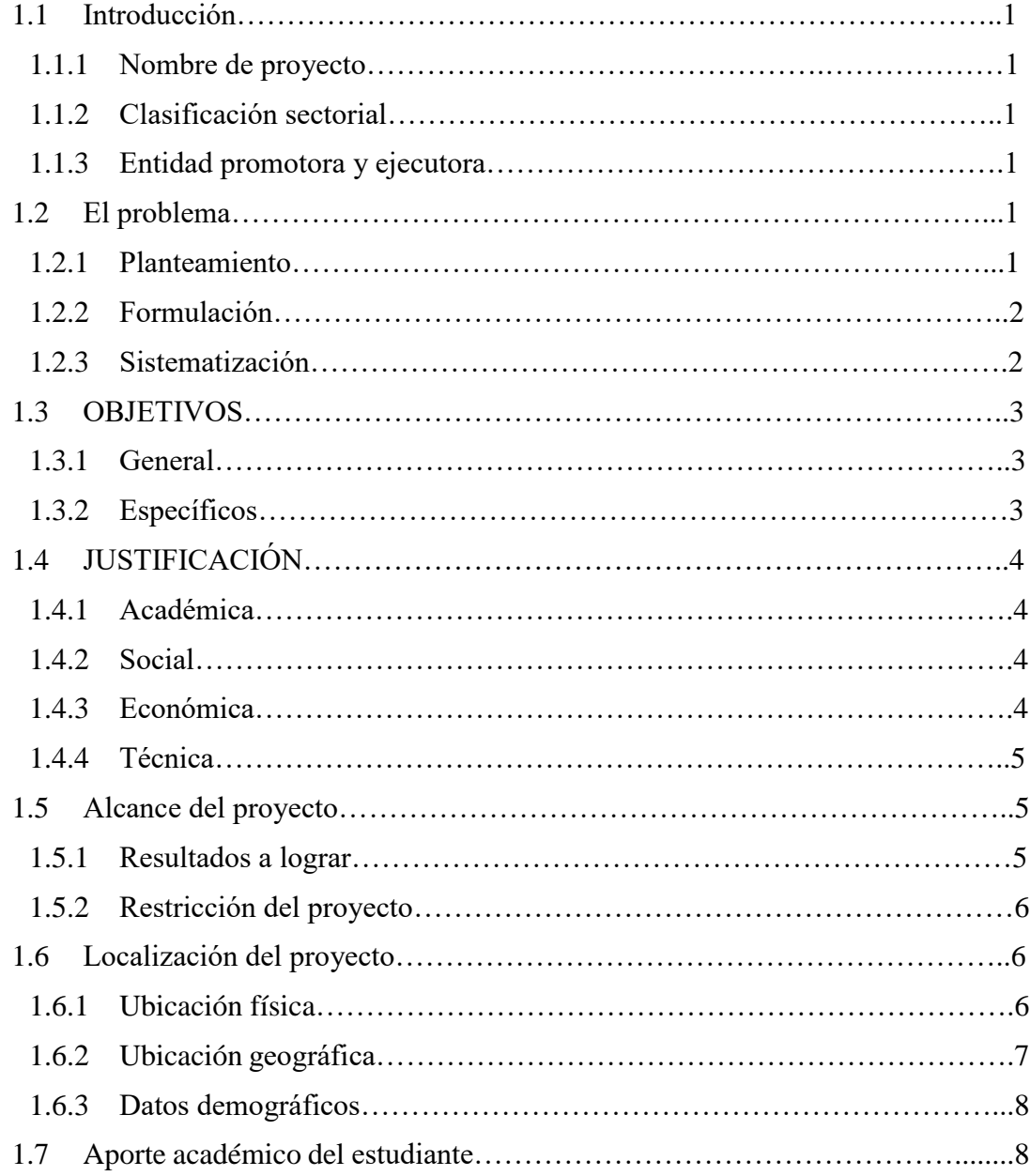

### *CAPÍTULO II*

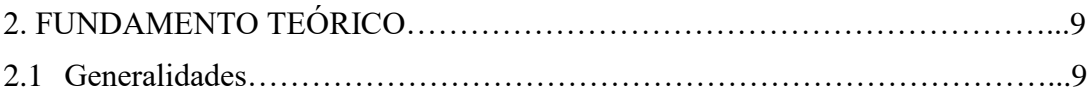

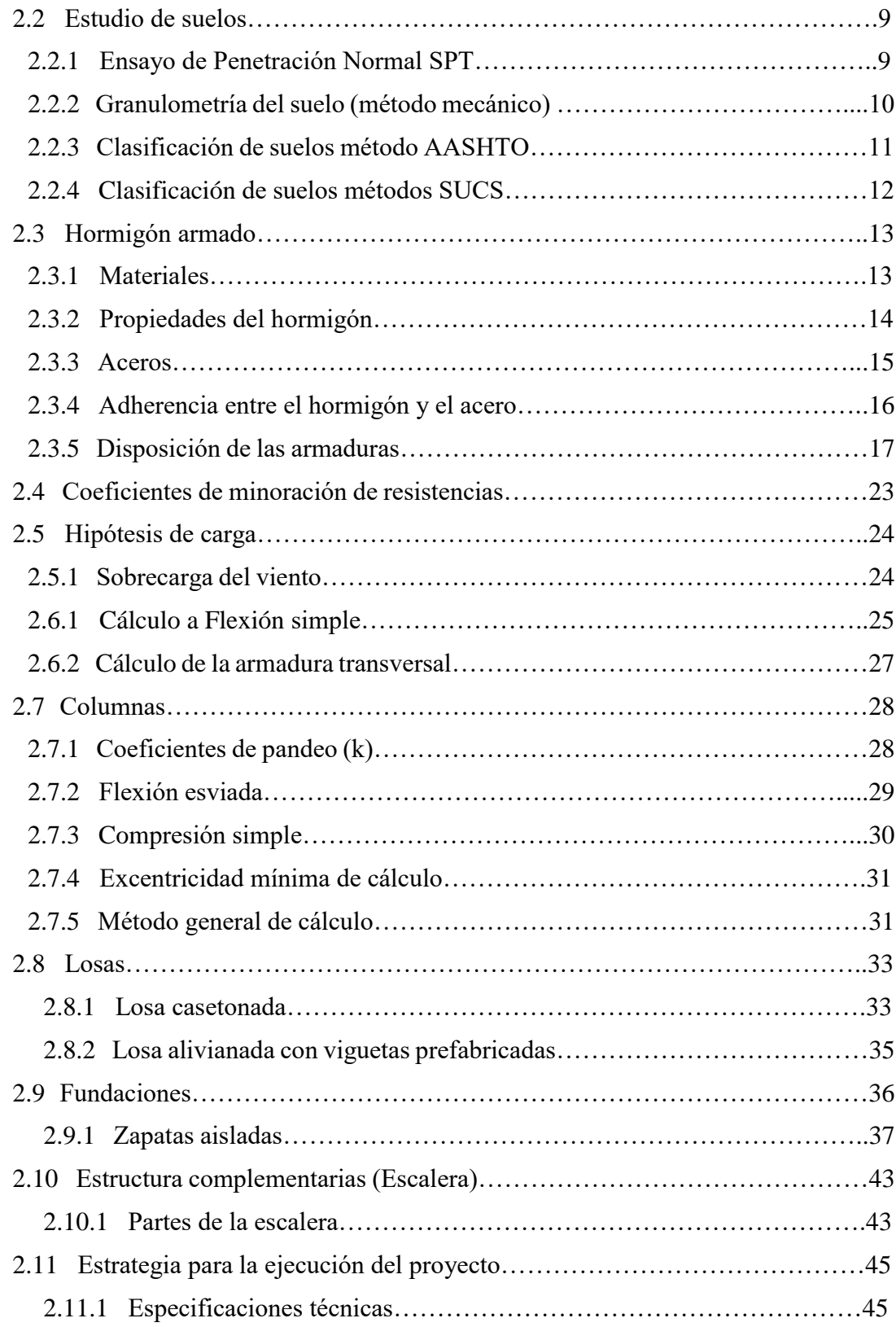

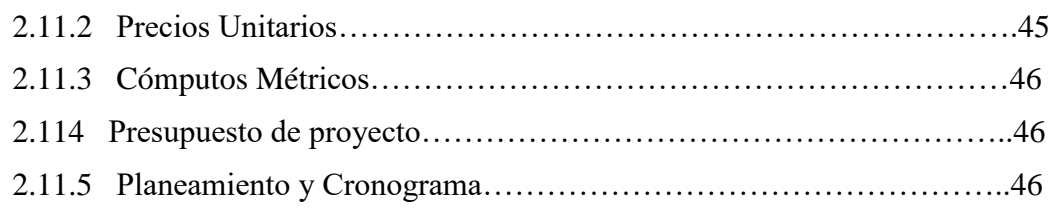

# *CAPÍTULO III*

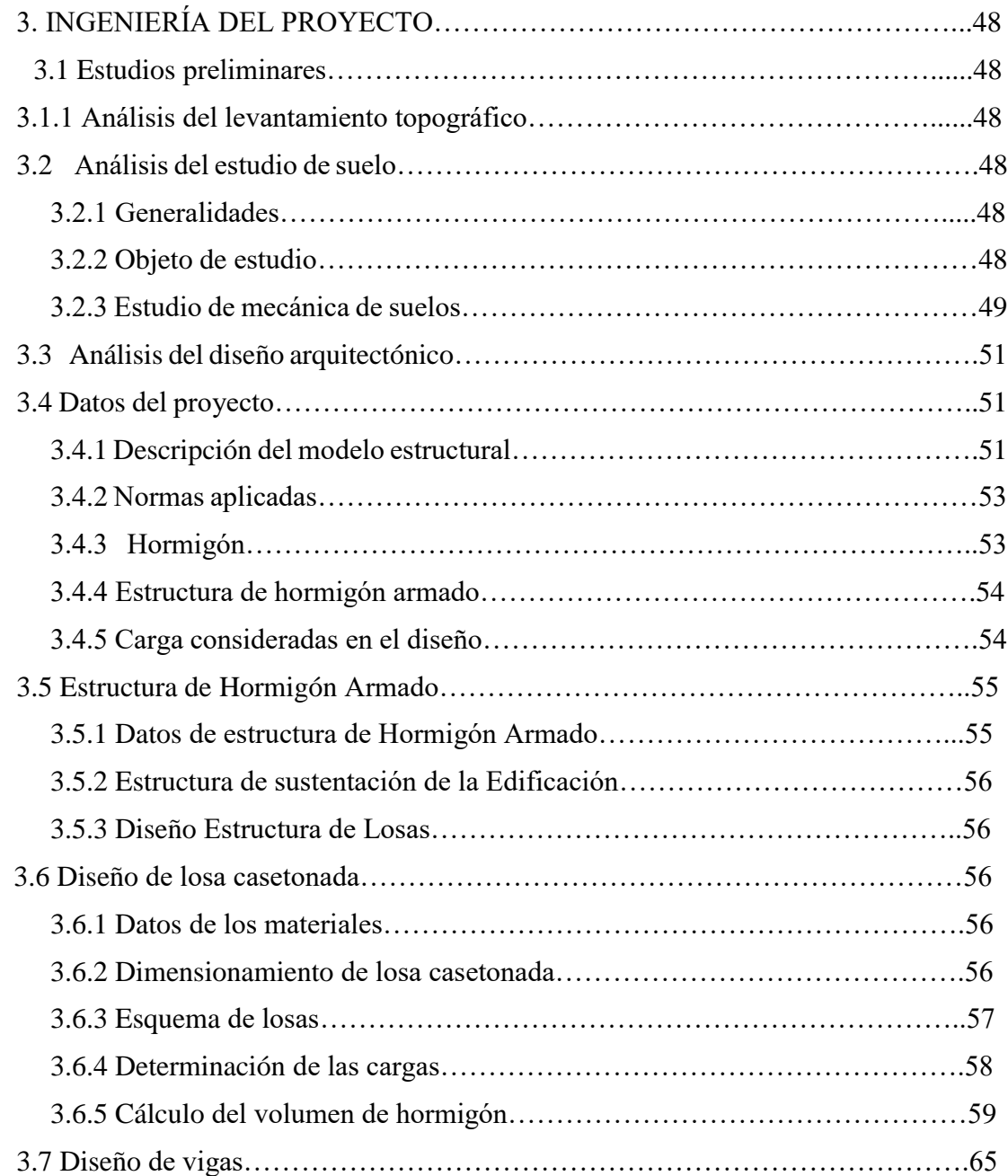

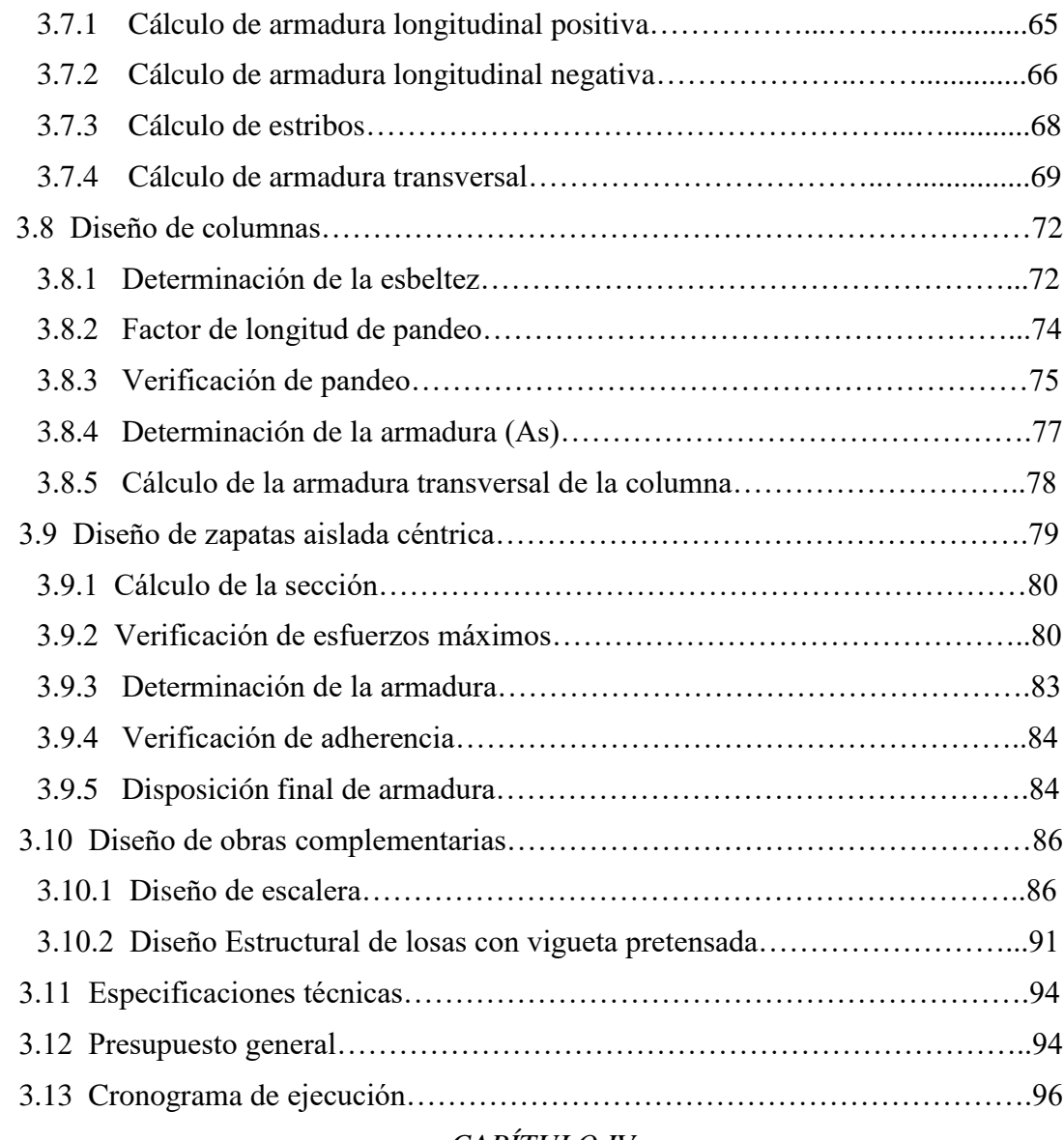

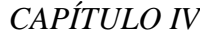

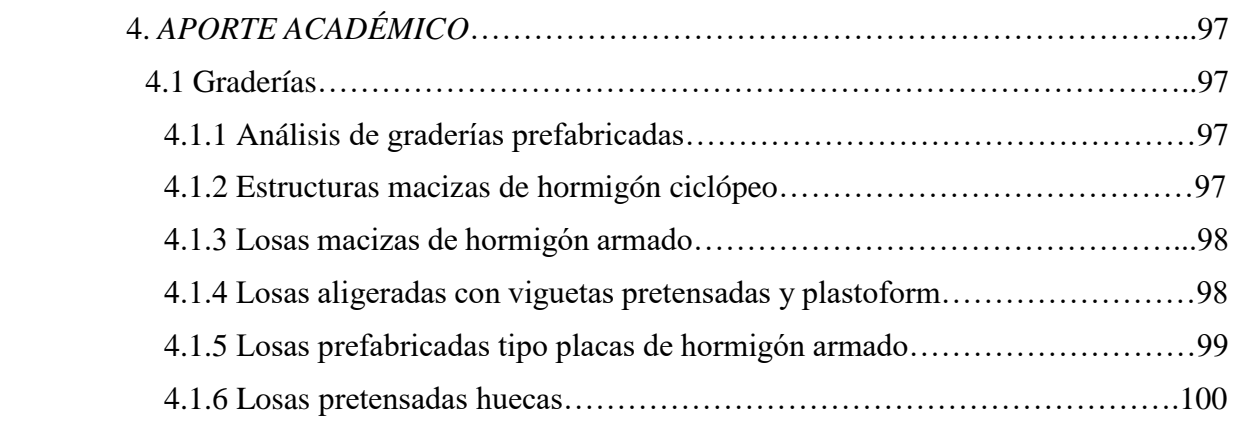

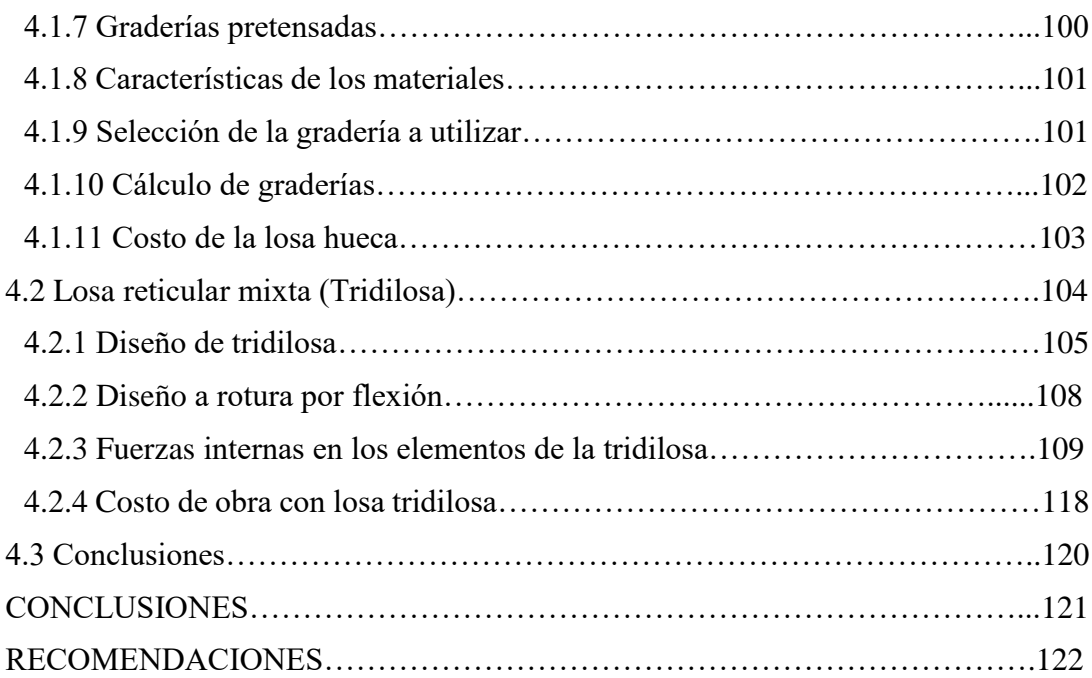

#### **INDICE DE TABLAS**

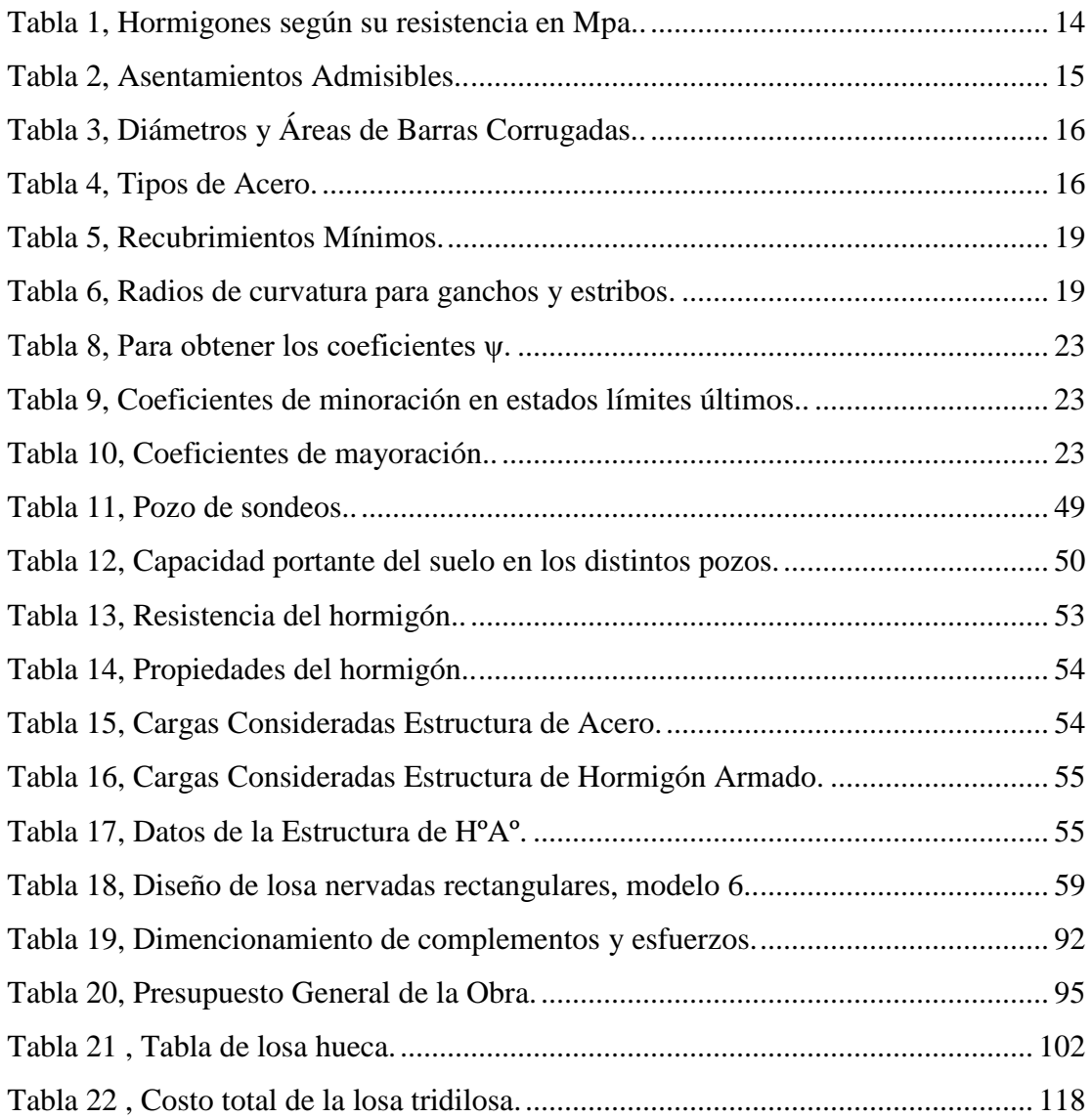

### **ÍNDICE DE ILUSTRACIONES**

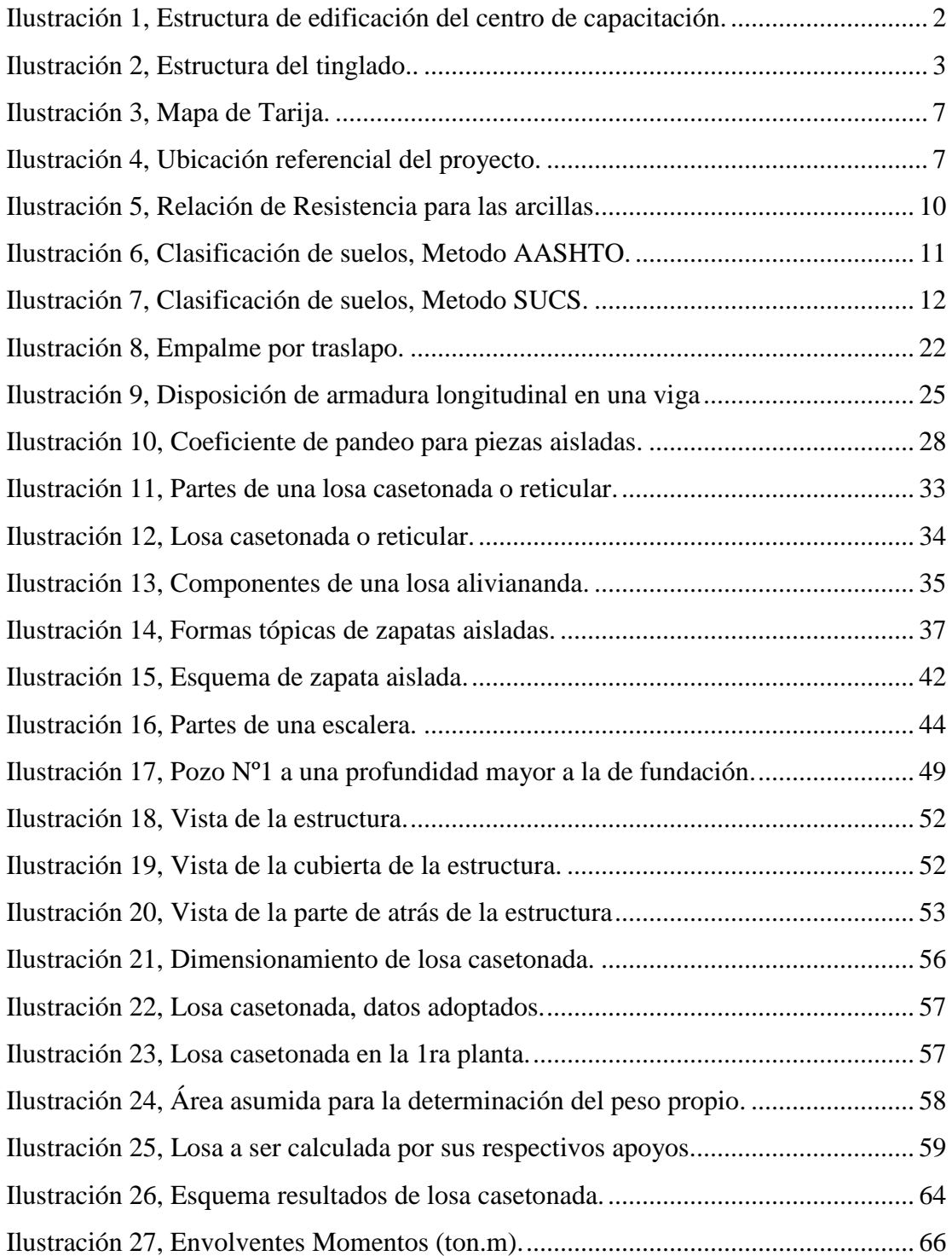

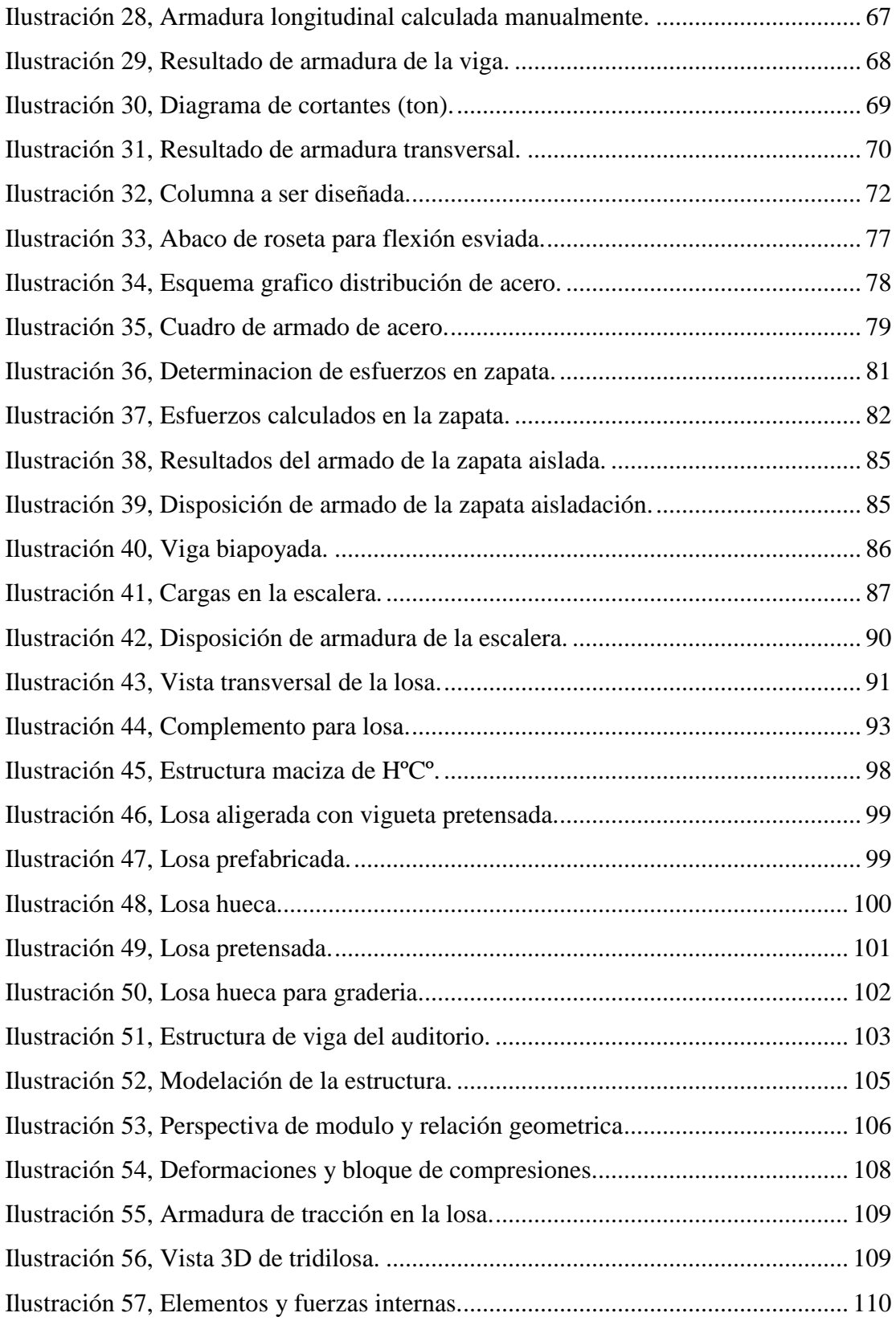

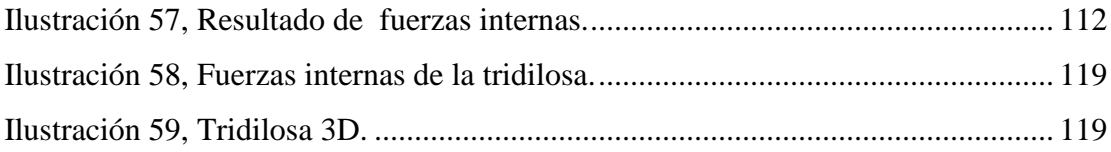

#### **ANEXOS**

- ANEXO 1. Estudio de Suelos.
- ANEXO 2. Análisis de carga.
- ANEXO 3. Cuadros y figuras.
- ANEXO 4. Diseño Estructural.
- ANEXO 5. Cómputos métricos.
- ANEXO 6. Especificaciones Técnicas.
- ANEXO 7. Precio Unitario.
- ANEXO 8. Presupuesto General.
- ANEXO 9. Cronograma de Ejecución.